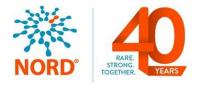

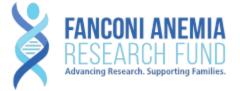

# **Participant User Guide**

### **Register for an Account**

- Step 1: Select the appropriate Account Type. If you need more information to help you choose, click "Not sure? Help me choose".
  - If you have a diagnosis of Fanconi anemia select **Participant Account**.
  - If you are entering information for someone else who has Fanconi anemia, select **Caregiver Account**.
  - If you are entering information for a Fanconi anemia patient who has passed away, select **Caregiver Account**.

| 🖉 RES                                                     | CONI ANEMIA<br>EARCH FUND<br>g Research. Supporting Families.          |  |  |
|-----------------------------------------------------------|------------------------------------------------------------------------|--|--|
| Select Account Type                                       |                                                                        |  |  |
| l have a rare disease,<br>condition, and/or<br>diagnosis. | I am a family member or<br>guardian of someone with<br>a rare disease. |  |  |
| Participant Account                                       | Caregiver Account                                                      |  |  |
| turn to login                                             | Not sure? Help me cho                                                  |  |  |

1779 MASSACHUSETTS AVENUE NW, SUITE 500 WASHINGTON, DC 20036 T 202-588-5700 • F 202-588-5701 T

55 KENOSIA AVENUE DANBURY, CT 06810 T 203-744-0100 • F 203-263-9938 1900 CROWN COLONY DRIVE, SUITE 310 QUINCY, MA 02169 T 617-249-7300 ■ F 617-249-7301

rarediseases.org orphan@rarediseases.org

NORD® and icon are registered trademarks of the National Organization for Rare Disorders. NORD is a registered 501(c)(3) charity organization.

• Step 2: Read the Terms and Conditions and Privacy Policy and attest to the statements provided. When you are finished with this page, click "Next".

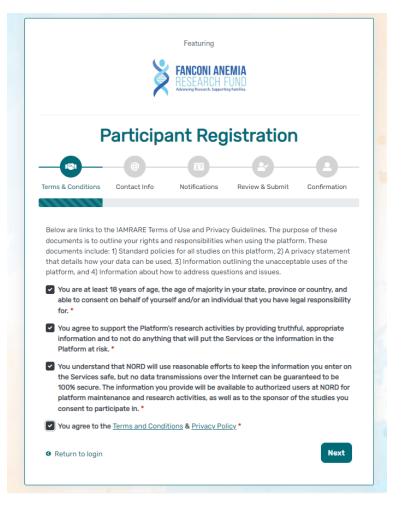

• Step 3: Enter your personal information in the spaces provided. When you are finished with this page, click "Next".

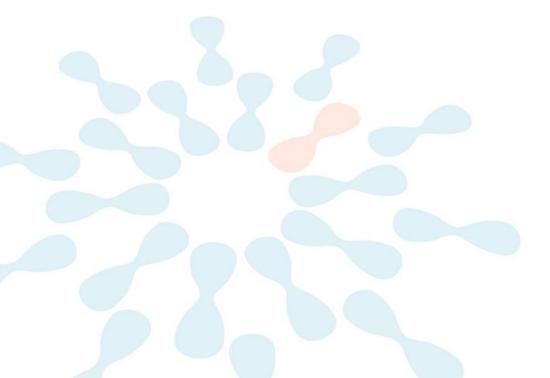

|                                                             | X            | FANCONI ANI<br>RESEARCH F<br>Advancing Research. Supportin | UND             |              |
|-------------------------------------------------------------|--------------|------------------------------------------------------------|-----------------|--------------|
| P                                                           | Participa    | ant Reg                                                    | istration       |              |
|                                                             |              |                                                            | -6-             | -0-          |
| erms & Conditions                                           | Contact Info | Notifications                                              | Review & Submit | Confirmation |
|                                                             |              |                                                            |                 |              |
|                                                             | ce*          |                                                            |                 | ~            |
| Country of Residen                                          | ce *         | Last Nar                                                   | me *            | ~            |
| <b>Country of Residen</b><br>United States                  | ce*          | Last Nar<br>Smith                                          |                 | ~            |
| Country of Residen<br>United States<br>First Name *         | ce *         |                                                            |                 | ~            |
| Country of Residen<br>United States<br>First Name •<br>Jane |              |                                                            |                 | ~            |

• Step 4: Select whether you are interested in being contacted by NORD regarding available studies. When you are finished with this page, click "Next".

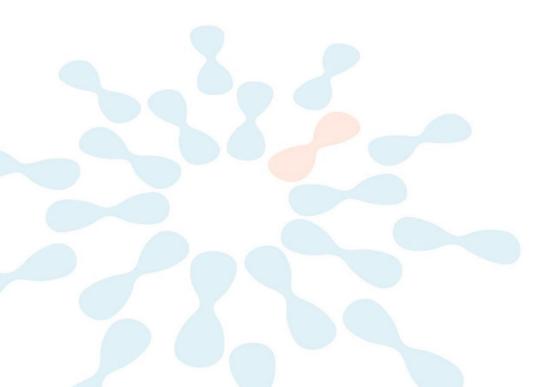

|                          |                   | FANCONI AN<br>RESEARCH F<br>Adrancing Research. Support | UND             |              |
|--------------------------|-------------------|---------------------------------------------------------|-----------------|--------------|
| Participant Registration |                   |                                                         |                 |              |
|                          |                   |                                                         |                 |              |
| erms & Conditions        | Contact Info      | Notifications                                           | Review & Submit | Confirmation |
| I am interested in N     | IORD contacting m | ne regarding availal                                    | ble studies. *  |              |
| ● Yes ○ No               |                   |                                                         |                 |              |

• Step 5: Select "Next" so that an activation link is sent to your e-mail to complete registration.

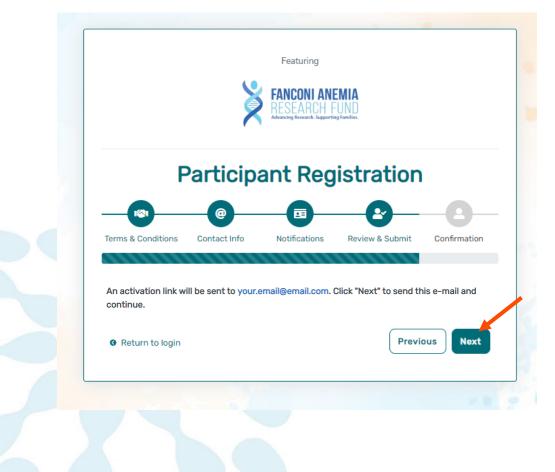

• Step 6: Click the link you are sent via e-mail. Please check your Spam folder if you do not see the e-mail. You will be taken to the following screen in a new tab within your browser. Set your password and click "Submit".

| E-mail Validation                                                                       |                  |
|-----------------------------------------------------------------------------------------|------------------|
| Your e-mail your.email@email.com has been success<br>Please create your password below. | fully validated. |
| assword                                                                                 |                  |
| Password                                                                                |                  |
| A password must be at least 8 characters long:                                          | ×                |
| - contain 1 uppercase letter                                                            | ×                |
| - contain 1 lowercase letter                                                            | ×                |
| - contain 1 digit<br>- not contain text from top 1000 commonly used passwor             | ds ×             |
| apeat Password                                                                          |                  |
| Repeat Password                                                                         |                  |
| SUBMIT                                                                                  |                  |

• Step 7: Your validation is now complete. Select "Go to Login Page".

|   | E-mail Validation                             |       |
|---|-----------------------------------------------|-------|
| 7 | Registration is complete! You can now log in. |       |
|   | GO TO LOGIN PAGE                              | Con S |
|   |                                               | -     |
|   |                                               |       |
|   |                                               |       |
|   |                                               |       |
|   |                                               |       |
|   |                                               |       |
|   |                                               |       |
|   |                                               |       |
|   |                                               |       |
|   |                                               |       |

• Step 8: Log in using your new e-mail and password.

| IA                |                                |
|-------------------|--------------------------------|
| e-mail            |                                |
| password          |                                |
| Keep me logged in |                                |
|                   |                                |
|                   | →) LOGIN                       |
| ▲ Forgot Password | → LOGIN<br>+ Create an Account |
|                   |                                |
| Forgot Password   | + Create an Account            |

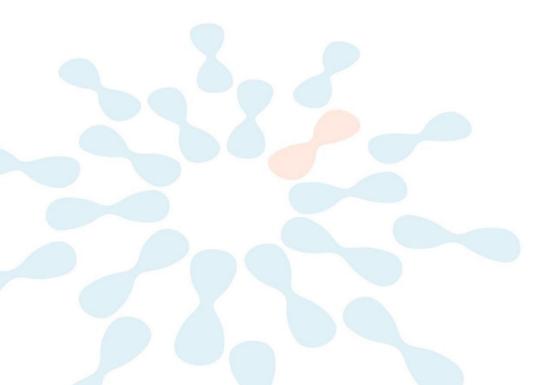

## **Create Your Profile**

• Step 1: To start, click Create New Profile

| FANCONI ANEMIA<br>RESEARCH FUND<br>Advancing Research. Supporting Families.<br>Hi, Jane!                                                                          | × |
|----------------------------------------------------------------------------------------------------|---|
| Welcome to the IAMRARE <sup>®</sup> program powered by NORD.<br>Click on the <b>Create new profile</b> button below to join the<br><b>Fanconi Anemia Registry</b> |   |
| Not right now Create New Profile<br>Don't show this again                                                                                                    |   |

• Step 2: Fill out your information.

| Preferred First Name *                                                                   | Current Last Name *         |             |
|------------------------------------------------------------------------------------------|-----------------------------|-------------|
| Jane                                                                                     | Smith                       |             |
| First Name on Birth Certificate *                                                        | Middle Name on Birth Certif | ficate *    |
| First Name on Birth Certificate                                                          | Type 'NA' if none           |             |
| Last Name on Birth Certificate *                                                         | Date of Birth *             |             |
| Last Name on Birth Certificate                                                           | mm/dd/yyyy                  |             |
|                                                                                          | State/Province/Region of F  | Residence • |
| United States                                                                            | ×                           | Residence * |
| United States                                                                            |                             | Residence • |
| Country of Residence •<br>United States<br>Country of Birth •<br>Choose country of birth | ×                           | ~           |

#### **Consent to the Study**

• Step 1: Click on "Yes, complete consent for this study."

| FANCONI ANEMIA<br>RESEARCH FUND<br>Advancing Research. Supporting Families.        |  |
|------------------------------------------------------------------------------------|--|
| Would you like to consent to participate in the <b>Fanconi</b><br>Anemia Registry? |  |
| Not right now Yes, complete consent for this study.                                |  |

• Step 2: Scroll down and read through the consent form thoroughly. Once you finish reading, click Next.

#### Consent to Fanconi Anemia Registry

| <ul> <li>responsibility to answer your questions.</li> <li>An IRB has reviewed this registry to ensure that it meets ethical and regulatory standards for protecting your rights. An IRB is an independent board that</li> <li>reviews research proposals to make sure they properly protect participants. To discuss study-related concerns or complaints with someone who is not part of</li> <li>this registry team, please contact North Star Review Board at 877-673-8439 (toll free) or info@northstarreviewboard.org. You may want to contact the IRB if:</li> <li>You have questions about your rights as a Study Participant in this registry;</li> <li>You are questions, concerns, or complaints that are not being answered by the research team;</li> <li>You are not getting answers from the research team; or</li> <li>You cannot reach the research team; or</li> <li>You want to talk to someone else about the research.</li> </ul> | An IRB has reviewed this registry to ensure that it meets ethical and regulatory standards for protecting your rights. An IRB is an independent board that reviews research proposals to make sure they properly protect participants. To discuss study-related concerns or complaints with someone who is not part of this registry team, please contact North Star Review Board at 877-673-8439 (toll free) or info@northstarreviewboard.org. You may want to contact the IRB if:<br>• You have questions about your rights as a Study Participant in this registry:<br>• You have questions, concerns, or compalinst that are not being answered by the research team:<br>• You are not getting answers from the research team;<br>• You cannot reach the research team; or<br>• You want to talk to someone else about the research. | An IRB has reviewed this registry to ensure that it meets ethical and regulatory standards for protecting your rights. An IRB is an independent board that reviews research proposals to make sure they properly protect participants. To discuss study-related concerns or complaints with someone who is not part of this registry team, please contact North Star Review Board at 877-673-8439 (toll free) or info@northstarreviewboard.org. You may want to contact the IRB if:<br>You have questions, concerns, or complaints that are not being answered by the research team:<br>You have questing answers from the research team;<br>You cannot reach the research team; or<br>You want to talk to someone else about the research. | as you need to consider this monimator and decide in you want to share you personal and meaned informator want t<br>want anything explained further, please contact the Fanconi Anemia Registry staff at: Andrea Ronan, 541–687-4658,<br>Income and the second statement of the second statement of the second statement of the second statement of the | <b>ö</b> , , , , , , , , , , , , , , , , , , , |
|----------------------------------------------------------------------------------------------------|----------------------------------------------------------------------------------------------------|----------------------------------------------------------------------------------------------------|----------------------------------------------------------------------------------------------------|------------------------------------------------|
| <ul> <li>You have questions about your rights as a Study Participant in this registry;</li> <li>You have questions, concerns, or complaints that are not being answered by the research team;</li> <li>You are not getting answers from the research team;</li> <li>You cannot reach the research team; or</li> </ul>                                                                                                    | <ul> <li>You have questions about your rights as a Study Participant in this registry;</li> <li>You have questions, concerns, or complaints that are not being answered by the research team;</li> <li>You are not getting answers from the research team;</li> <li>You cannot reach the research team; or</li> <li>You want to talk to someone else about the research.</li> </ul>                                                                                                    | <ul> <li>You have questions about your rights as a Study Participant in this registry:</li> <li>You have questions, concerns, or complaints that are not being answered by the research team:</li> <li>You cannot reach the research team; or</li> <li>You want to talk to someone else about the research.</li> </ul>                                                                                                    | An IRB has reviewed this registry to ensure that it meets ethical and regulatory standards for protecting your rights. A<br>reviews research proposals to make sure they properly protect participants. To discuss study-related concerns or con                                                                                                    | plaints with someone who is not part of        |
|                                                                                                    | MPORTANT: Please do not sign the form on the next page unless you have had all your questions answered.                                                                                                    |                                                                                                    | <ul> <li>You have questions about your rights as a Study Participant in this registry;</li> <li>You have questions, concerns, or complaints that are not being answered by the research team;</li> <li>You are not getting answers from the research team;</li> <li>You cannot reach the research team; or</li> </ul>                                   | rg. You may want to contact the IRB if:        |

• Step 3: Read through the statements thoroughly. If you are comfortable consenting to participate in the study, please read each statement and authorize your consent. After checking the boxes, click Next

Consent to Fanconi Anemia Registry

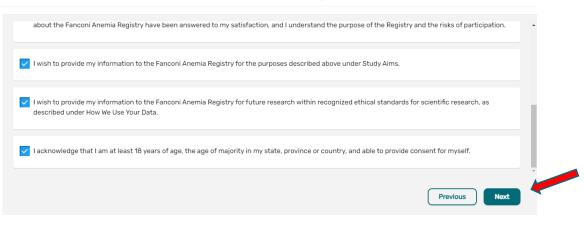

• Step 4: On the next screen, click Continue to Opt Ins.

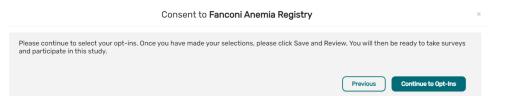

• Step 5: Select your opt ins, then click Save and Review.

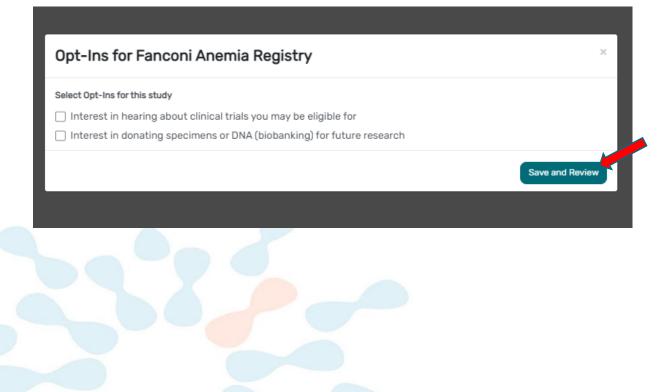

Step 6: Download a copy of your consent, or click Close to continue.

|                                                                                                    | View Consent/Assent<br>Fancon Anema Repstry                                                                                                    | Jane Smith ×<br>11-Jan-2000<br>Conserted on: 13 Apr. 2003 |
|----------------------------------------------------------------------------------------------------|----------------------------------------------------------------------------------------------------|-----------------------------------------------------------|
| Proper broadge throad balance         Proper broadge throad balance         Pr                                                                                                    |                                                                                                    |                                                           |
| Experiment Abusets Abubyts Bit of Rights           Califorties in use the Babbyts Califorties 2000, requires that any parses added to late part as a subjert in insearch houshing a mediard experiment, or any parses added to somet to such participation to beford of experiment in a bubbyts (in digitar wetters in a bugget in whole the parses in the discovere in a bubbyt in the subject of the souther to be to be participation to beford of experiment.                A definered of the subject of the souther to be to beaution to the subject of the souther to be subject of experiment.                A general subjection of any subjection of the subject of the southers to be subjection of the souther to be subject of the southers to be subject of the southersouteres to southers to be subject of the southers to be                                                                                                    | Title: An observational study in Fanconi Anemia                                                                                                    |                                                           |
| Collections have the back back to coll back to 1200, registers that any parsent aback to late as a adapt in treasents havehing a mediate segmenter, or any parsent aback to consert to such participation on baland of another, is writted to remain the following bit of rights written has languages in which the parsents have the parsent.                                                                                                    | Principal Investigator Inis Sinka, PHO                                                                                                    |                                                           |
| The licture is the right is           1. Be inframed if the ranks and paperse if the septement.           3. Be planes and papersise of the resolution optiment, and any day or doines to be states.           3. Be planes adsorption if any attracted its be influence is the requirement,           4. Be planes adsorption if any attracted its be adjusted from the segmenter.           5. Be planes adsorption if any attracted its be adjusted from the segmenter.           6. Be planes adsorption if any attracted its beadpace reasorbly to be adjusted from the segmenter.           6. Be planes adsorption if the assess of readjusted, flane, assessible to the adjuste and there adjustes and the adjust.           7. Be planes and paperties if the assession of the paperteer of toreglation that assessies.                                                                                                    | Experimental Research Subjects Bill of Hights                                                                                                    |                                                           |
| 2. De gines es exploration el De procedures la les folloses el les enclaires equentess, au el ary degra fueiro la la soltance.  3. De gines es description el ary servedures la les folloses el les enclaires equentess.  4. De gines es description el ary servedures de la soltance de la soltance.  5. De sideres es d'enclaires en que contracte enclaires explorationes.  6. De sideres es d'enclaires enclaires que contractes hadres enclaires enclair |                                                                                                    | n which the person is fluent.                             |
| Se gives a Bencyltici of any standard Bocombris and data reasonably to be expected from the experiment,     Se gives an exploration of any benefits to the subject reasonably to be expected from the experiment,     Se gives an exploration of any benefits to the subject reasonably to be expected from the experiment,     Se gives an exploration of any benefits to the subject reasonably to be expected from the experiment,     Se gives a discussed of any specupical advectations providers, and give to explore advectation in the experiment,     Se schement of the anexes of reader treatment, or providers, direct subsect and the treatment and subset     The gives an experiment, or providers advectations broader,     Se schement of the advectation broad treatment,     Se gives an experiment, or providers advectations broader,     Se gives an experiment, or providers, direct subset,     Se schement of the advectation broader,     Se gives an experiment, or provident advectations broader,     Se schement of the advectations broader,     Se schement of the advectations broadvectations broader,     Se schement of the advectations broader     | 1. Be informed of the nature and purpose of the experiment.                                                                                                    |                                                           |
| A lar gines as supporting of any secretistic to be subject reasonably to be expected from the expendence of a population.     A lar gines as disclosure of any appropriate advantation proceeders, they are advantagement to the subject, and that relation ratios and barrelline.     A subformed of the annouses of medical headness, of any subsidies to the subject affect the expendence of source advantations.     A gradee as supportantly to ask any questimes associative gives approximate at a free procedures.                                                                                                    | 2. Be given an explanation of the procedures to be followed in the medical experiment, and any drug or device to be utilized.                                         |                                                           |
| Be given a disclosure of any appropriate admenting procedures, drags or devices that night in advantagement in the subject, and their risks and bareaffex     be advanted of the annexes of medical headers, if any subsides to the subject after the experiment of complications advast atmas.     To adjuste an appropriately to ask any subsides increasing the appointent of the procedures.                                                                                                    | 3. Be given a description of any attendant decomforts and mixer reasonably to be expected from the experiment.                                                        |                                                           |
| <ul> <li>c the informed of the announce of medical trustment, if any annihile to the adjust after the experiment if complications about arise.</li> <li>7 the given an approximative to ask any specificant scenarios (the approximative about arise).</li> </ul>                                                                                                    | 4. Be given an explanation of any banefits to the subject reasonably to be expected from the experiment, if applicable.                                               |                                                           |
| 7. Be given an experimenty to ask any quantizers scinnering the experiment on the procedures involved.                                                                                                    | 5 the given a discissor of any appropriate attenuitive procedures, drugs or devices that might be advantageous to the subject, and their relative risks and benefits. |                                                           |
|                                                                                                    | 4. Be informed of the services of medical institution, if any, available to the subject after the experiment if complications should arise.                           |                                                           |
| 8. Be instructed that consent to participate in the medical experiment may be withdress at any time and the subject may discontinue participation in the medical experiment without prov                                                                                                    | 7. Be given an opportunity to set any questions concerning the experiment or the procedures involved.                                                                 |                                                           |
| (A. Download POT) O Chee                                                                                                    |                                                                                                    |                                                           |

• Step 7: You will now have access to start taking surveys.

| © Consented<br>• You have 18 pending surveys. | €<br>Search Studies |                                    |
|-----------------------------------------------|---------------------|------------------------------------|
| Surveys : 18 pending                          |                     | All (18) Complete (0) Pending (18) |
| Participant Profile     Not Started           |                     | 🖉 Take Survey                      |
| Cancer Survey<br>Not Started                  |                     | 🖉 Take Survey                      |
| Cancer Medications                            |                     | A Take Survey                      |

#### **View Responses and Reports**

• Step 1: Once you have submitted a survey, you are able to view your responses to that survey as well as the graphs for any questions that are programmed to show graphs. Click "View Responses" to see your completed survey. Click "Reports" to see any available graphs

| Fanconi Anemia Registry ()<br>© Consented<br>• You have 17 pending surveys. | €<br>Search Studies |                                                        |
|-----------------------------------------------------------------------------|---------------------|--------------------------------------------------------|
| Surveys 17 pending<br>Participant Profile<br>Completed on 13-Apr-2023       |                     | All (18) Complete (1) Pen<br>View Responses<br>Reports |
|                                                                             |                     |                                                        |